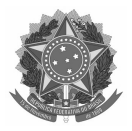

#### SERVIÇO PÚBLICO FEDERAL INSTITUTO FEDERAL DO AMAPÁ PRÓ-REITORIA DE ENSINO

## ANEXO VIII

# EXEMPLOS DE CÁLCULOS DE OBTENÇÃO DA NOTA FINAL NO PROCESSO SELETIVO DISCENTE 2022.1

Apresentamos a seguir, exemplos (simulações) de cálculo para obtenção da NOTA FINAL de acordo com os documentos indicados no Edital.

HISTÓRICO ESCOLAR DO ENSINO FUNDAMENTAL: Histórico Escolar do Ensino Fundamental (com notas mínima e máxima de 0 a 10 ou 0 a 40 ou 0 a 100), ou documento escolar oficial equivalente, desde que devidamente assinado pelo Diretor e/ou Secretário da escola. Serão consideradas as notas/conceitos nas disciplinas de Língua Portuguesa e Matemática, para obtenção da NOTA FINAL, o processo está dividido pelo número de anos cursados, as notas serão todas convertidas em BASE 100, usando as seguintes fórmulas conforme exemplos

Exemplo 1, nota mínima 0, noma máxima 10:

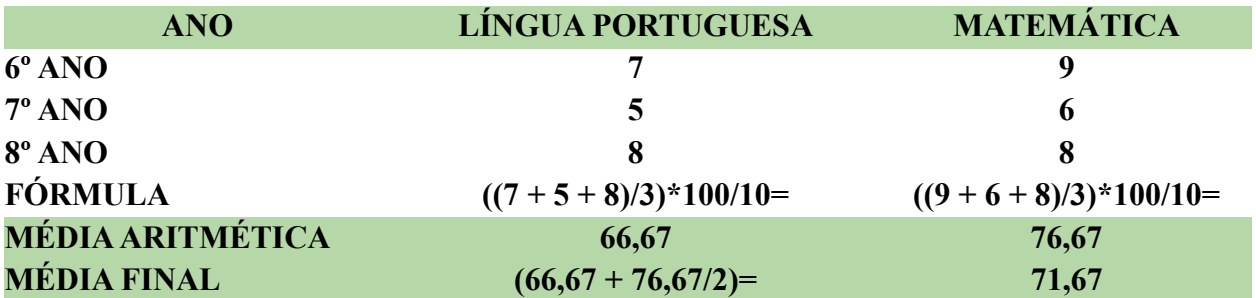

Exemplo 2, nota mínima 0, noma máxima 40:

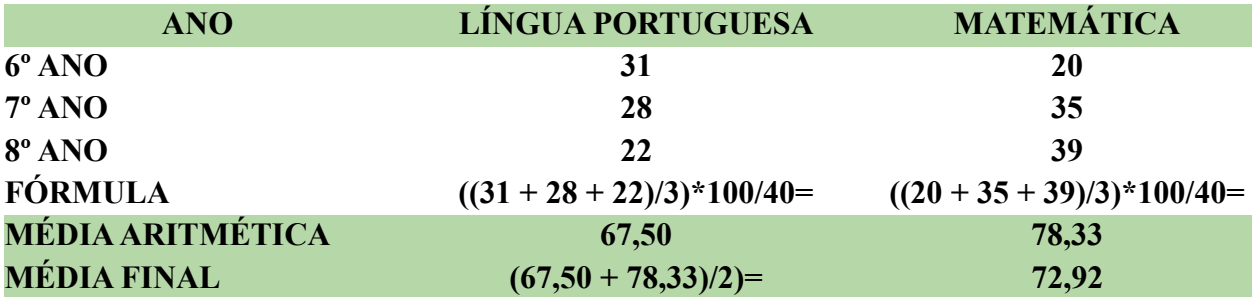

Exemplo 3, nota mínima 0, noma máxima 100:

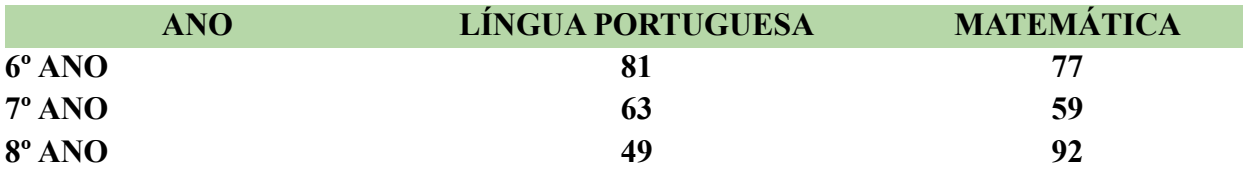

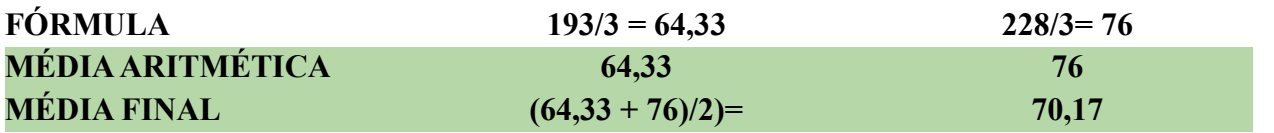

Exemplo 4, quando o histórico tem notas máximas diferentes, de acordo com ano, nota de 0 a 40 no 1º ano de 0 a 100 no 2º .

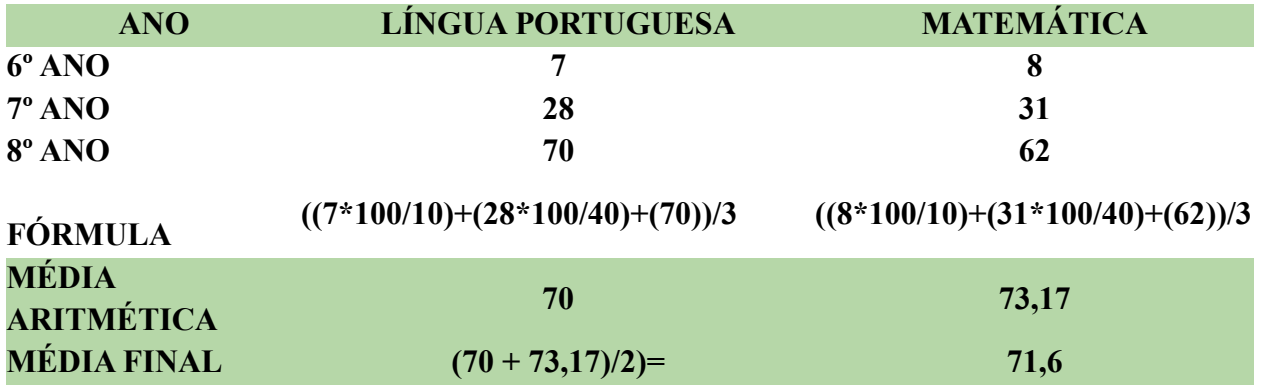

CERTIFICADO DE CONCLUSÃO VIA PROVÃO OU CASOS ANÁLOGOS, ACOMPANHADOS DE HISTÓRICO ESCOLAR (com notas de 0 a 10 ou 0 a 100 ou 0 a 40): Serão consideradas as notas/conceitos nas disciplinas de Língua Portuguesa e Matemática e para obtenção da NOTA FINAL, as notas de 0 a 10 serão convertidas em peso 100, usando as seguintes fórmulas conforme exemplos.

Exemplo 1 Notas Mínima 0 e Máxima100:

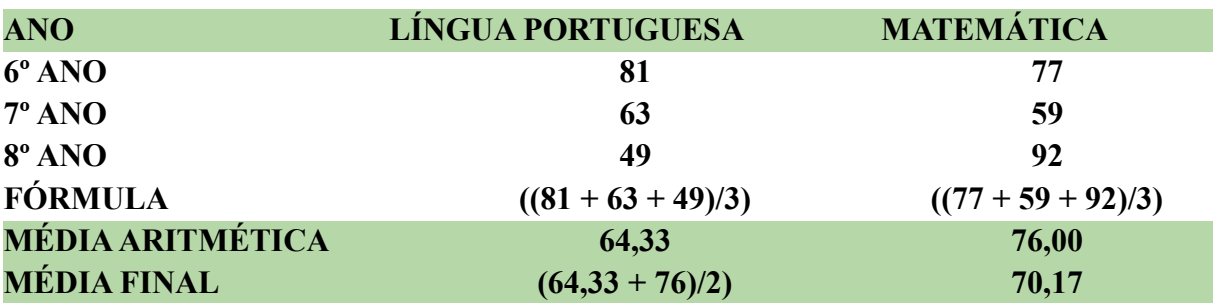

Exemplo 2, Notas de 0 a 10:

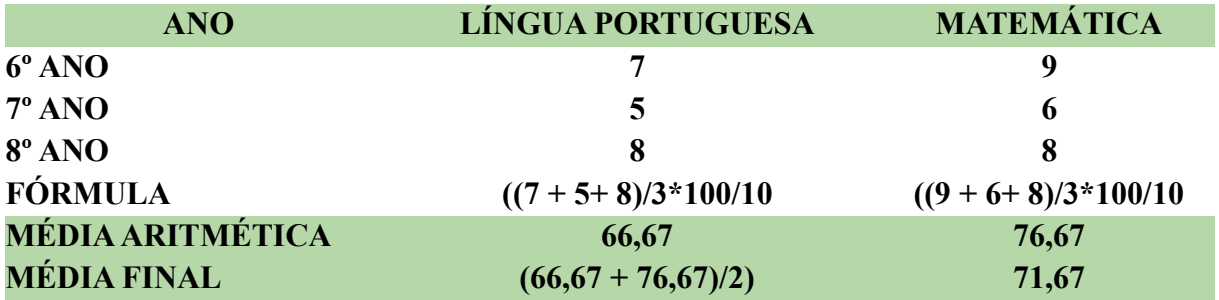

Exemplo 3, nota mínima 0, noma máxima 40:

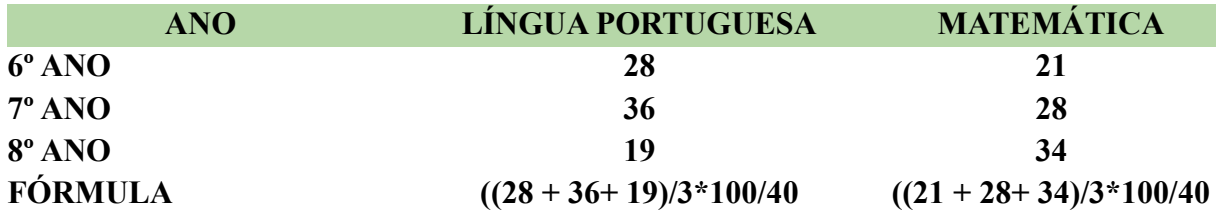

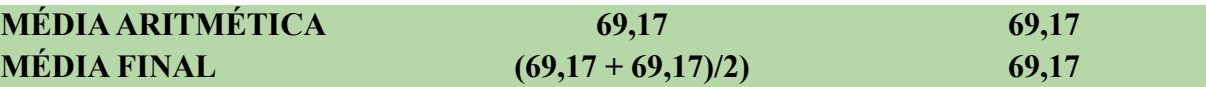

Exemplo 4, quando o histórico tem notas máximas diferentes, de acordo com ano, nota de 0 a 10 no 6º ano de 0 a 100 no 7º já no 8º ano de 0 a 40.

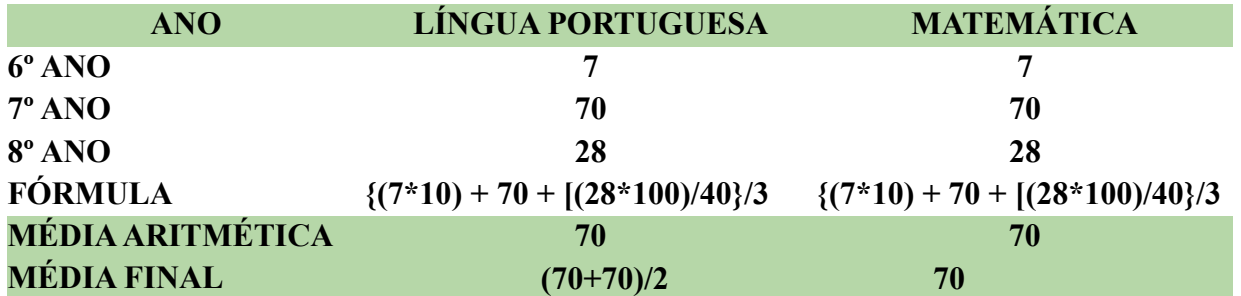

### CERTIFICADO DE CONCLUSÃO VIA ENCCEJA, ACOMPANHADOS DE HISTÓRICO

ESCOLAR (com notas de 60 a 180): Serão consideradas as notas nas disciplinas de Língua Portuguesa e Matemática e para obtenção da NOTA FINAL, será feita a conversão em peso 100 (cem), utilizando a seguinte fórmula (NOTA x 100) / 180 (NOTA MÁXIMA).

Exemplo 1:

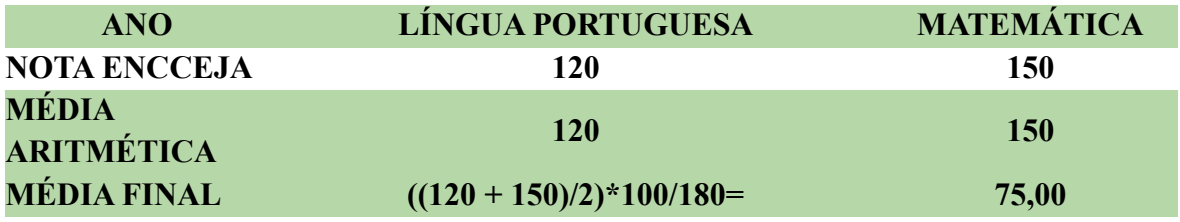

### HISTÓRICO ESCOLAR DO ENSINO FUNDAMENTAL, COM BASE NA EDUCAÇÃO DE

JOVENS E ADULTOS – EJA (com notas de 0 a 10 ou 0 a 40 ou 0 a 100), Boletim ou ficha individual escolar, para quaisquer destes documentos deverá conter explicitamente as médias anuais da 3ª etapa, das disciplinas de Língua Portuguesa e Matemática. O referido documento deverá conter assinatura e carimbo do Diretor ou Diretor Adjunto ou Secretário Escolar comprovando as informações prestadas no ato da inscrição, será feita a conversão em peso 100 (cem), utilizando a seguintes fórmulas conforme exemplos

Exemplo 1 Notas Mínima 0 e Máxima100:

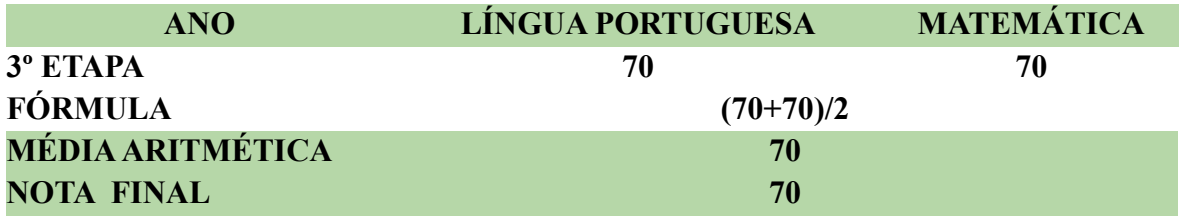

Exemplo 2, Notas de 0 a 10:

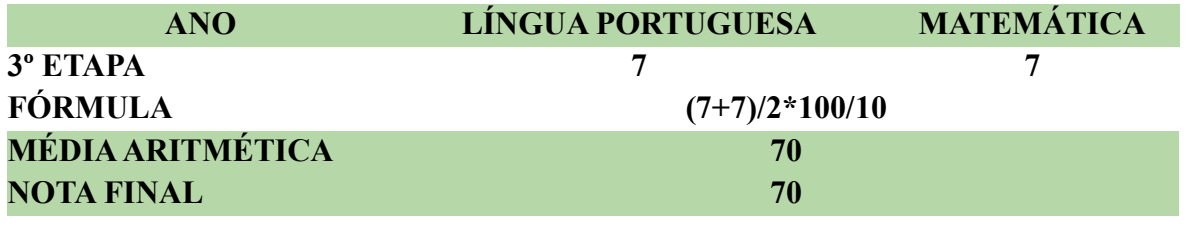

Exemplo 3, nota mínima 0, noma máxima 40:

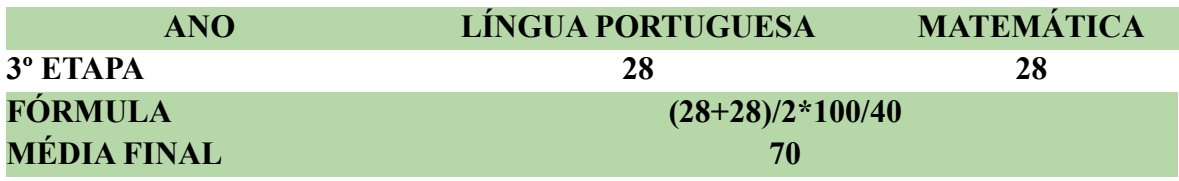

OUTROS CASOS: O Histórico Escolar do Ensino Médio (ou documento escolar oficial equivalente, desde que devidamente assinado pelo Diretor e/ou Secretário da escola) no qual constam Conceitos, sem informação sobre os correspondentes valores numéricos, será convertido numa escala de 0 a 100, de acordo com os seguintes critérios:

a. Os Conceitos, estabelecidos em legendas como: "A", "OT", "MB", "PS", (Excelente, Ótimo, Muito Bom, Plenamente Satisfatório); "B" (Bom); "C", "RB", "S", (Satisfatório, Regular para Bom, Suficiente); "D", "R", (Regular); e "E", "I", "NS" (Insatisfatório, Insuficiente, Não Satisfatório); deverão ser lançados no sistema pelo candidato na forma como estão no Histórico Escolar do Ensino Médio (ou documento escolar oficial equivalente, desde que devidamente assinado pelo Diretor e/ou Secretário da escola) e estes serão convertidos automaticamente em uma média entre a nota mínima e a máxima. A saber:

A, OT, MB, PS, (91 a 100) = 95;

B,  $(81 \text{ a } 90) = 85$ ;

C, RB, S,  $(71 \text{ a } 80) = 75$ ;

D, R,  $(60 \text{ a } 70) = 65$ ;

E, I, NS,  $(0 \text{ a } 59) = 30$ .

b. Se o Histórico Escolar do Ensino Médio (ou documento escolar oficial equivalente, desde que devidamente assinado pelo Diretor e/ou Secretário da escola) apresentar um único conceito de aprovação (exemplo: "Aprovado", "Apto", "Habilitado" "Aproveitamento Satisfatório", "Satisfatório" ou equivalente), o candidato deverá lançar no campo da nota a expressão "APROVADO" que equivale à nota 75.